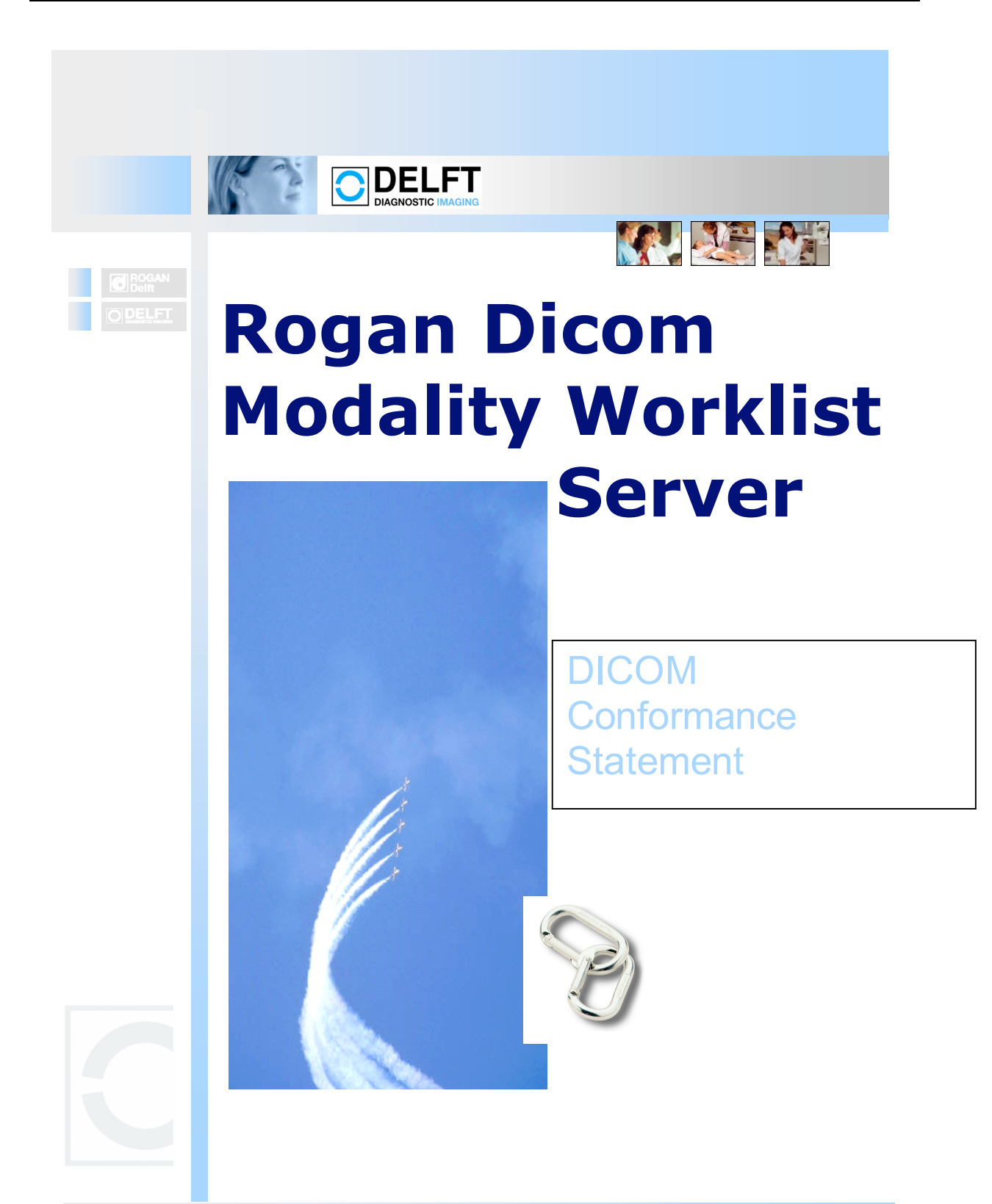

# $\epsilon$

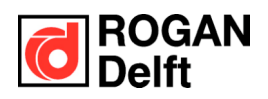

How to contact:

**Rogan-Delft BV Wiltonstraat 41 3905 KW Veenendaal The Netherlands Tel: +31 318 583450 Fax: +31 318 583470 Email: info@rogan-delft.com Website: www.rogan-delft.com**

**© 2000-2004 Rogan-Delft B.V., Veenendaal (NL). All rights reserved. HyperPACS is a registered trademark of Rogan-Delft B.V. Microsoft, MS-DOS and Windows are registered trademarks of Microsoft Corporation. Information in this manual is subject to change without notice.** 

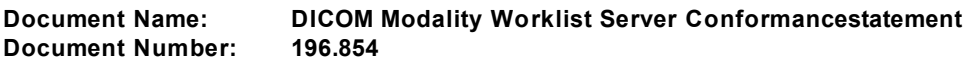

### Copyright

All rights reserved. No part of this manual may be reproduced or transmitted in any form whatsoever, including photocopying and recording without written permission of the copyright holder: Rogan-Delft B.V., Wiltonstraat 41, 3905 KW VEENENDAAL, The Netherlands.

#### Concerning this publication

Information contained in this publication is subject to change without notice. Neither Rogan-Delft B.V. and its subsidiaries nor anyone else who has been involved with the development, production or delivery of the documentation be liable for any special, incidental or consequential damages, whether based upon breach of warranty, breach of contract, negligence, strict liability in tort or any other legal theory.

## **Table Of Contents**

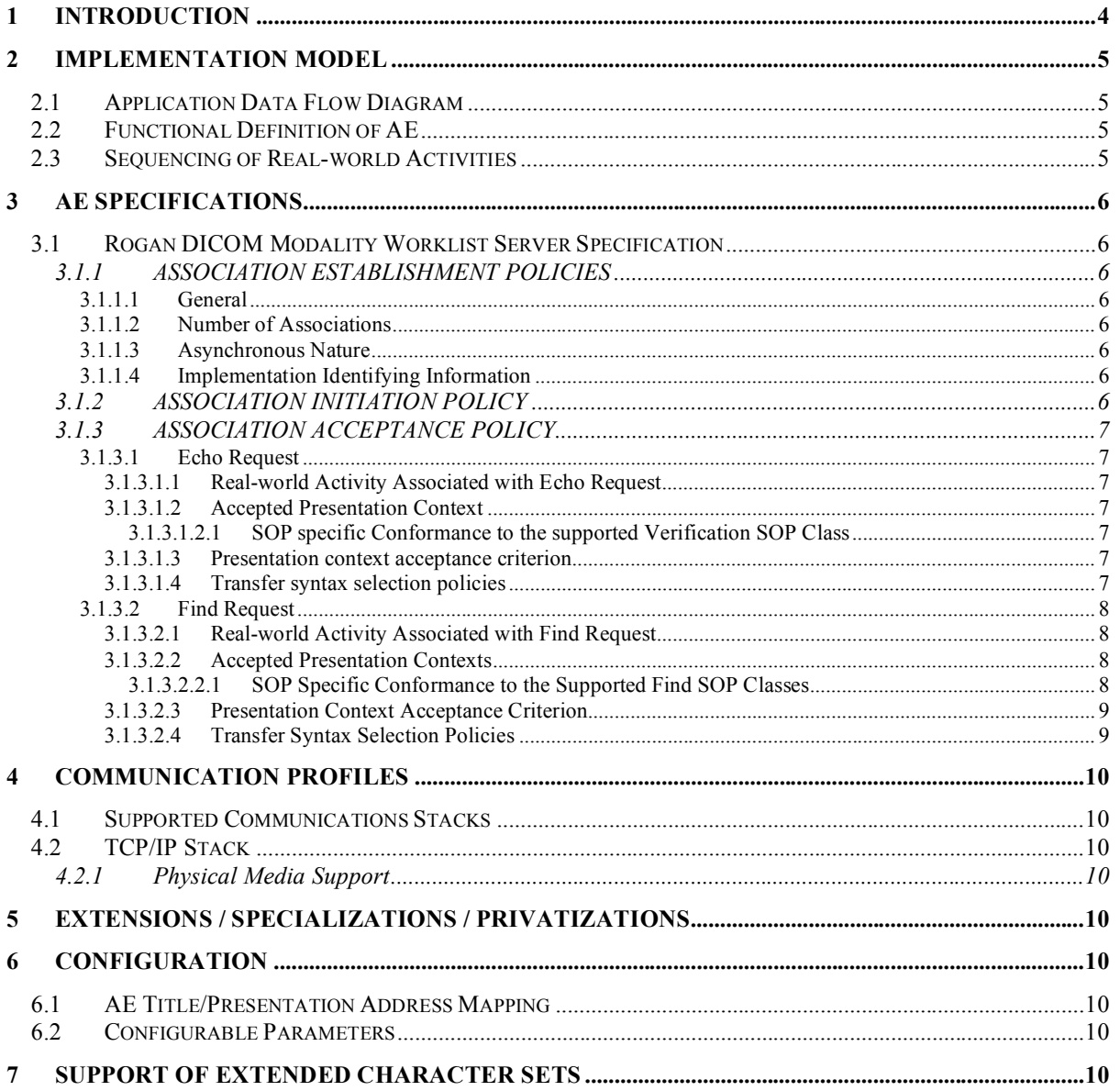

## **1 Introduction**

Rogan DICOM Modality WorklistServer is a DICOM Modality Worklist Server that accepts visit orders from a HIS or a RIS either through ASCII import, HL7 messages or manual data entry, and exports this data to Modalities that can act as DICOM Modality Worklist Clients.

Since it acts as a channel between the HIS/RIS and the Modalities, it is important to realize that the modalities can only receive data that is exported by the information system. If the IS (Information System) does not send a required field to Rogan DICOM Modality WorklistServer, the conformance cannot be guaranteed. Contact Rogan for a list of IS's that have been validated.

## **2 Implementation Model**

## **2.1 Application Data Flow Diagram**

Rogan DICOM Modality WorklistServer is located between the HIS/RIS and the Modalities in the following manner:

The actual input of the HIS/RIS data is provided by a separate product called LINK Pro, but as the availability of certain types of work list data is dependent on LINK Pro and its interaction with the IS, some of the configuration descriptions in this document refer to Link Pro.

## **2.2 Functional Definition of AE**

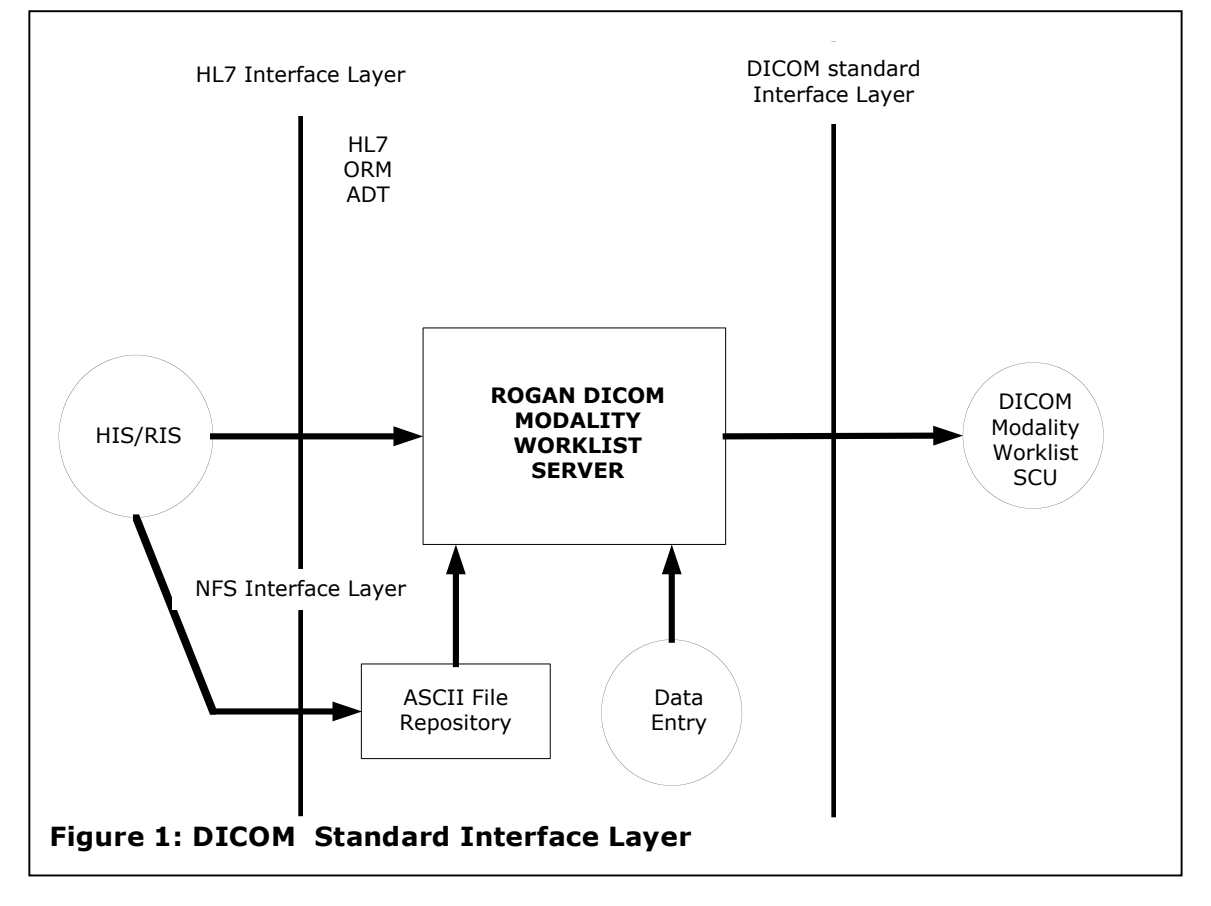

The HIS actively sends out order messages to the Rogan DICOM Modality Worklist Server. They are kept there in a local database. When a modality desires to acquire images, it creates an association with Rogan DICOM Modality Worklist Server and sends a C-FIND-RQ message with a query. Rogan DICOM Modality Worklist Server performs the query and replies with a number of C-FIND-RSP messages, to return the matches found in the database, if any.

## **2.3 Sequencing of Real-world Activities**

Not applicable.

## **3 AE Specifications**

There is only one Application Entity. Rogan DICOM Modality Worklist Server responds to any AE Title that is sent in an association request, so the AE Title does not have to be configured.

### **3.1 Rogan DICOM Modality Worklist Server Specification**

Rogan DICOM Modality Worklist Server provides Standard Conformance to the following DICOM V3.0 SOP Classes:

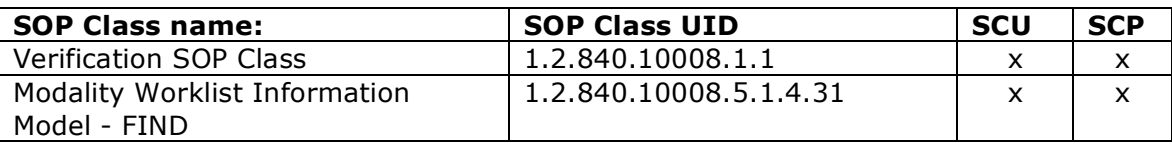

### *3.1.1 ASSOCIATION ESTABLISHMENT POLICIES*

#### **3.1.1.1 General**

Rogan DICOM Modality Worklist Server is able to accept requested associations. The PDU size is unlimited.

#### **3.1.1.2 Number of Associations**

Rogan DICOM Modality Worklist Server can accept any number of concurrent associations, only limited by physical resources like memory and disk space.

#### **3.1.1.3 Asynchronous Nature**

No asynchronous messages are accepted.

#### **3.1.1.4 Implementation Identifying Information**

The Implementation Class UID is 1.2.528.1.1008.10000.201. The current Implementation version name is ROGAN\_DICOM\_201

#### *3.1.2 ASSOCIATION INITIATION POLICY*

Not applicable.

### *3.1.3 ASSOCIATION ACCEPTANCE POLICY*

Rogan DICOM Modality WorklistServer will accept an association from any DICOM AE.

#### **3.1.3.1 Echo Request**

#### *3.1.3.1.1 Real-world Activity Associated with Echo Request*

Rogan DICOM Modality WorklistServer receives an Echo request, commonly from an AE that acts as a modality, where it is generated by a user or automatically to poll the activity of Rogan DICOM Modality WorklistServer.

#### *3.1.3.1.2 Accepted Presentation Context*

The following Presentation Context will be accepted by Rogan DICOM Modality Worklist Server when receiving an Echo request:

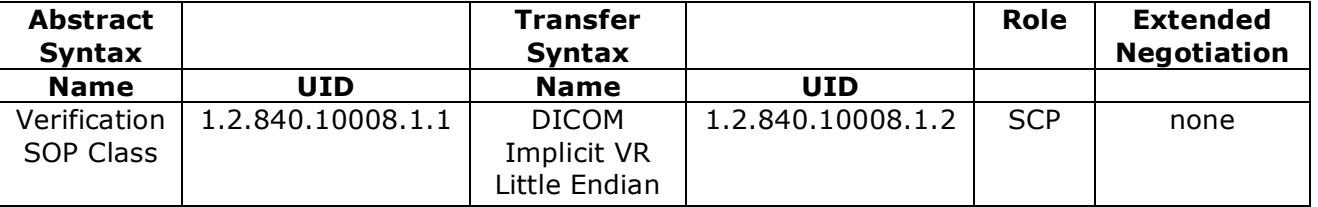

*3.1.3.1.2.1 SOP specific Conformance to the supported Verification SOP Class* Not applicable.

#### *3.1.3.1.3 Presentation context acceptance criterion*

Not applicable, since there is only one context.

#### *3.1.3.1.4 Transfer syntax selection policies*

Not applicable, since there is only one context.

#### **3.1.3.2 Find Request**

#### *3.1.3.2.1 Real-world Activity Associated with Find Request*

Rogan DICOM Modality Worklist Server receives a Find request, commonly from an AE that acts as a modality, where it is generated by a user or automatically, in order to update the list of scheduled procedures.

#### *3.1.3.2.2 Accepted Presentation Contexts*

The following Presentation Context will be accepted by Rogan DICOM Modality Worklist Server when receiving a Find request:

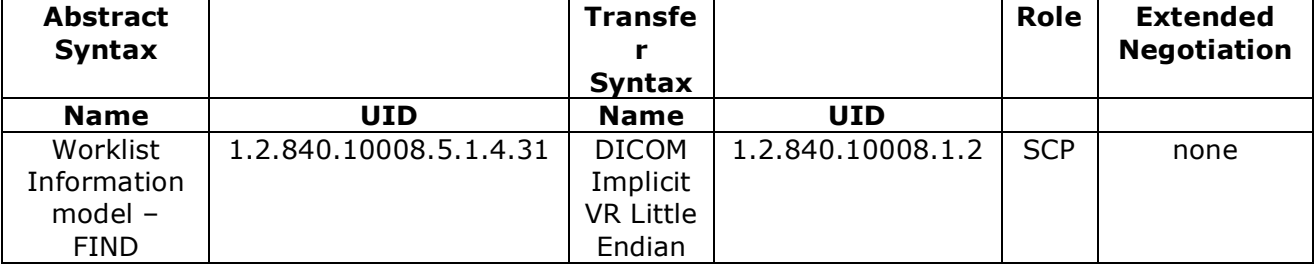

*3.1.3.2.2.1 SOP Specific Conformance to the Supported Find SOP Classes*

The supported keys are those listed as required, on the condition that they are indeed provided by the HIS/RIS.

A typical HL7 message that is accepted by Link Pro has the form

MSH|^~\&|XXXX||||YYYMMDDHHMMSS||ORM^O01|YYYMMDDHHMMSS |P|2.2|||AL|NE PID|||PATIENT ID||PATIENT NAME||DATE OF BIRTH|GENDER ORC|NW|ACCESSION NUMBER OBR||ACCESSION NUMBER||PROCEDURE TYPE|||||||||REASON FOR PROCEDURE|||REFERRING PHYSICIAN||SEQUENCE NUMBER|ROOM||||||||PROCEDURE DATE/TIME

The configuration of Rogan LINK defines which of these fields are written to which database record. Currently, the default fields are:

PATIENT NAME

PATIENT ID

DATE OF BIRTH GENDER ACCESSION NUMBER PROCEDURE TYPE REASON FOR PROCEDURE REFERRING PHYSICIAN SEQUENCE NUMBER ROOM PROCEDURE DATE PROCEDURE TIME

Up to 10 fields can be added to the Link Pro database to add extra fields.

When a Rogan DICOM Modality WorklistServer query is received, these database records are converted to Scheduled Procedures. Each field has a default mapping:

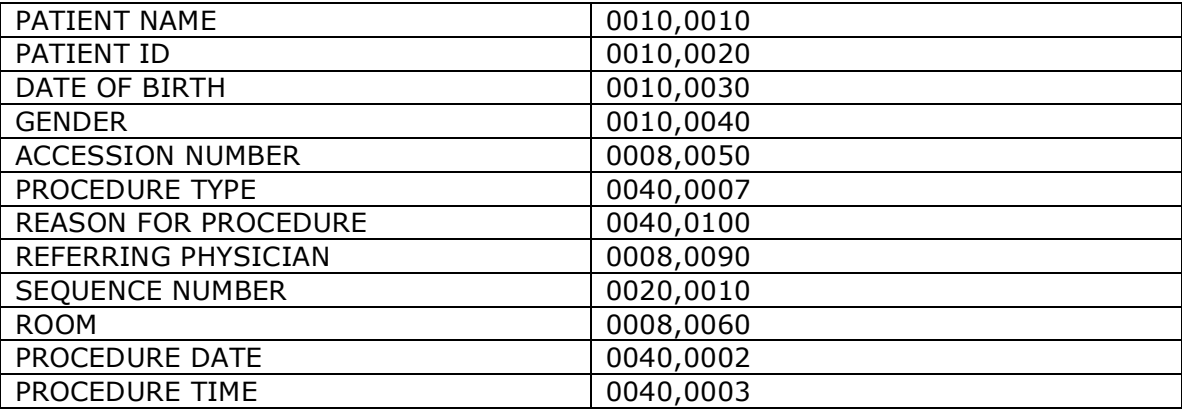

On installation, the mapping can be redefined. For each DICOM group-element pair one can specify the database field from which it is filled. The same database field can be placed in multiple DICOM fields, to accommodate groups of different modalities that all expect the comments in different places, or, for example, the users wish the procedure type to be sent as the study description as well.

A translation table can be defined for each field. This allows for example the ROOM code to be converted to the DICOM Modality that is found in the corresponding physical room, and to the AE Title for that modality.

For each field, a default value can be defined. Even if the field is not in the database, this value can be added to each procedure.

In short, this allows the institution to export all HIS/RIS supplied data in a form that is acceptable for the modalities. If the HIS/RIS does not supply data that is required by the modality, there is an interoperability problem that cannot be solved by the type of middleware that Rogan DICOM Modality Worklist Server represents.

The current IS's for which Rogan DICOM Modality Worklist Server has been validated always contain one Procedure Step per Procedure.

#### *3.1.3.2.3 Presentation Context Acceptance Criterion*

Not applicable, since there is only one context.

#### *3.1.3.2.4 Transfer Syntax Selection Policies*

Not applicable.

## **4 Communication Profiles**

### **4.1 Supported Communications Stacks**

Rogan DICOM Modality Worklist Server provides DICOM V3.0 TCP/IP Network Communication Support as defined in PS 3.8

## **4.2 TCP/IP Stack**

Rogan DICOM Modality Worklist Server uses the WinSock TCP/IP stack as provided by the Windows NT/2000 operating system.

### *4.2.1 Physical Media Support*

HYPERWorklistServer can connect to any medium that supports TCP/IP or the PC-AT bus.

## **5 Extensions / Specializations / Privatizations**

None.

## **6 Configuration**

## **6.1 AE Title/Presentation Address Mapping**

Not applicable.

### **6.2 Configurable Parameters**

Most properties of Rogan DICOM Modality Worklist Server can be configured through the Windows registry.

The following are relevant for its DICOM properties.

- TCP/IP Port
- Extended character set
- Mapping of HIS/RIS data to DICOM fields

## **7 Support of Extended Character Sets**

Rogan DICOM Modality Worklist Server supports a single extended character set to be defined. The default is ISO\_IR 100.

It is assumed that this is the character set in which the IS delivers its data.

*Rogan DICOM Modality Worklist Server is a registered trademark of Rogan-Delft BV. Specifications are subject to change without any notice.*